# Provinz und Heimat

# Kommunalpolitische Eckpunkte 2020

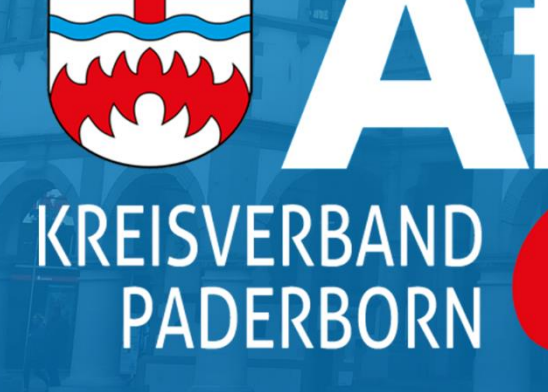

# Inhalt

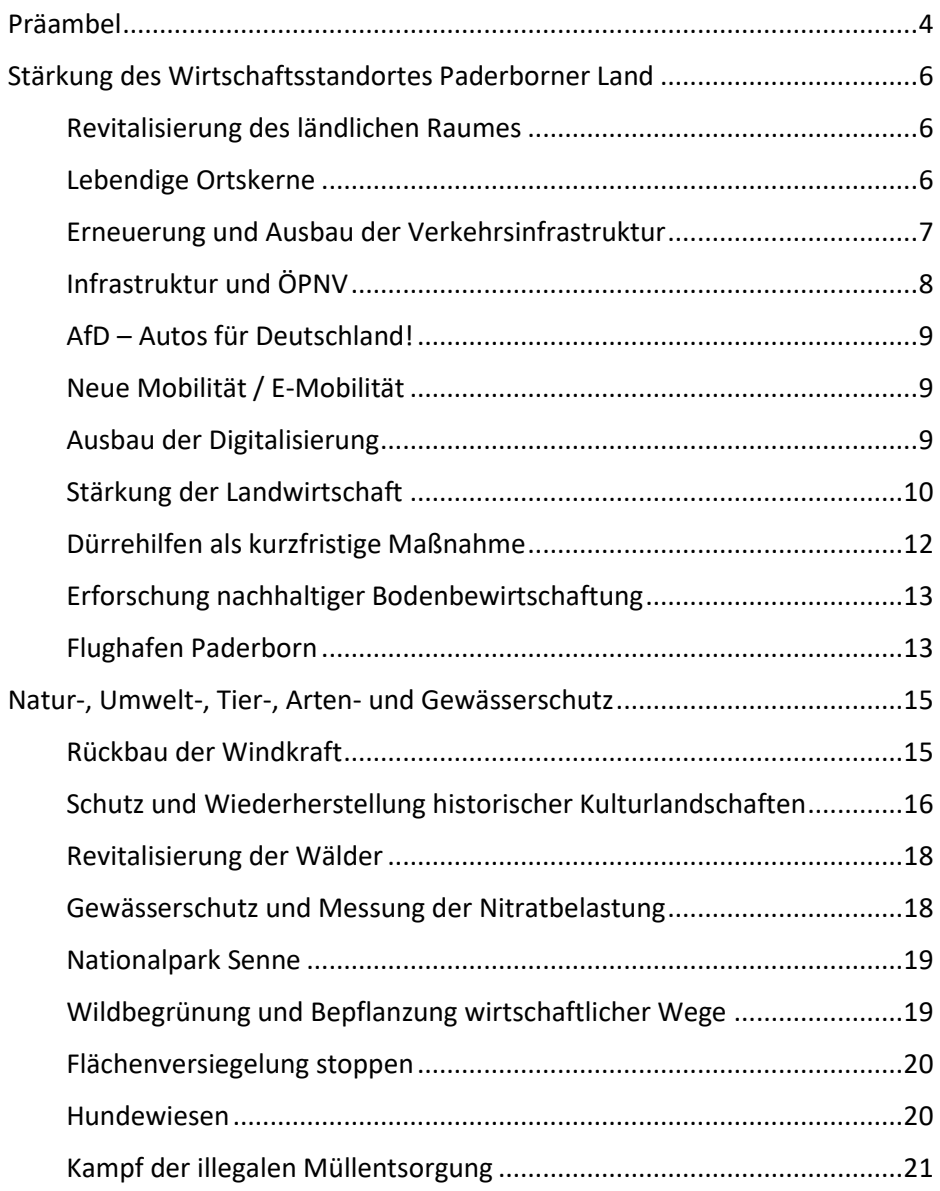

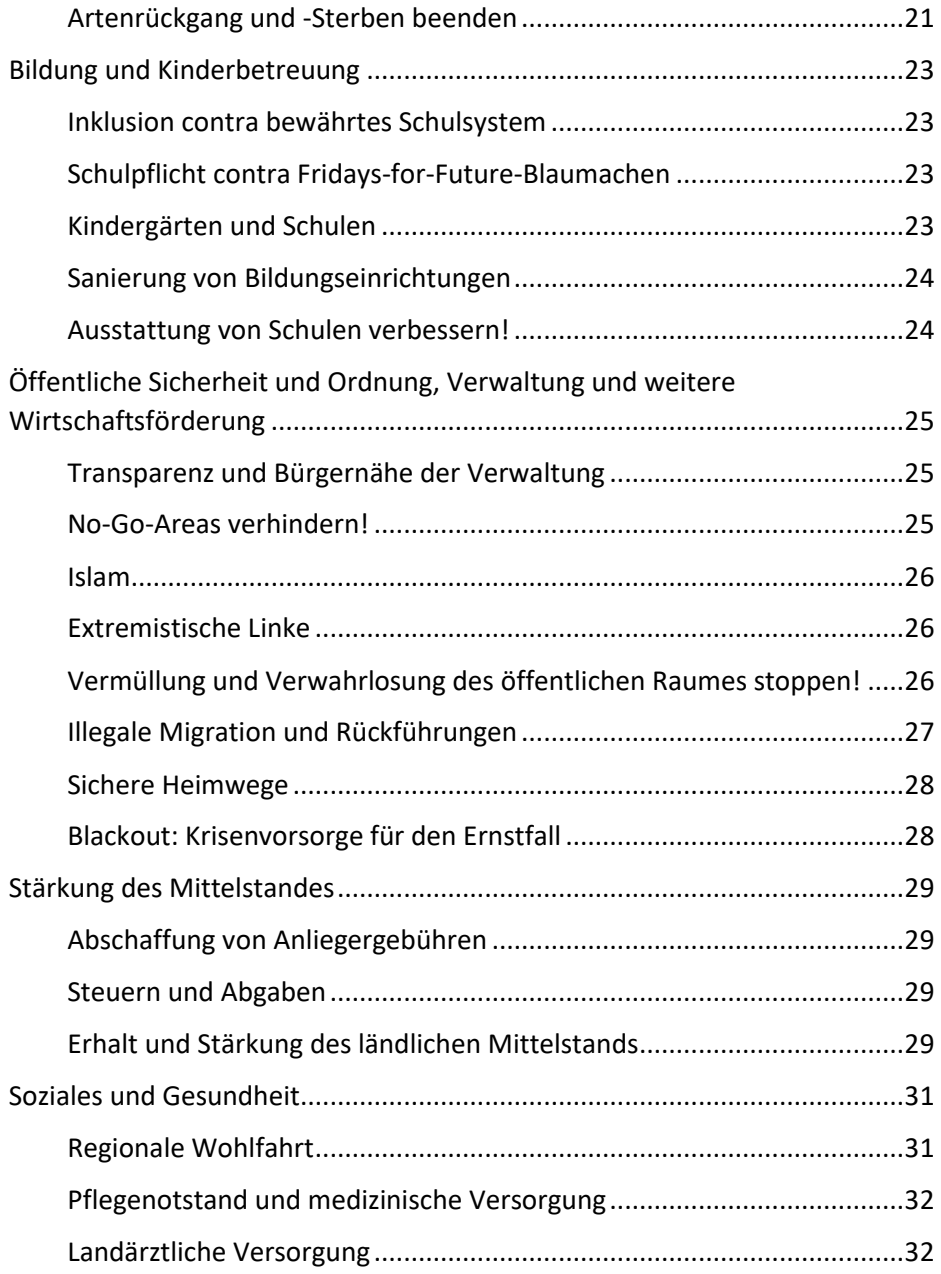

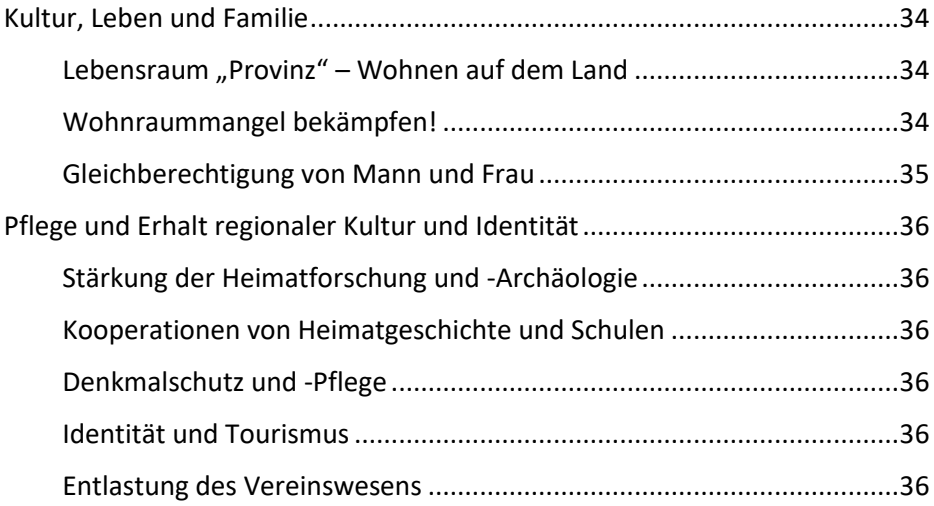

# <span id="page-4-0"></span>Präambel

Seit vielen Jahren verzeichnen wir im ländlichen Raum einen Schwund an Bevölkerungsdichte, Grundversorgung und Infrastruktur. Obwohl das Phänomen des "Dörfersterbens" bundesweit zu beobachten ist, sind manche Regionen in Mittel- und Südwestdeutschland meist stärker betroffen als der ländliche Raum Niedersachsens oder Nordrheinwestfalens. Dennoch erleben auch wir im ostwestfälischen Paderborner Raum tiefgreifende strukturelle Veränderungen.

Immer mehr junge Menschen verlassen ihre dörfliche Heimat und ziehen zwecks Ausbildung, Beruf und Studium in die großen Städte, was gerade in den zentralen Gebieten Paderborns zu steigendem Wohnraumnotstand führt. Dort kommt es derweil - auch wegen anhaltender meist illegaler Zuwanderung - zu Wohnraumengpässen, während Häuser und Wohnungen auf dem Lande als Leerstände zurückbleiben und auf Dauer dem Verfall preisgegeben sind. Zurück bleiben auf dem Lande vermehrt ältere - oftmals auch pflegebedürftige und immobile - Menschen. Dörfer und Kommunen vergreisen. Wir sehen derzeit einer anhaltenden provinziellen Desertifikation entgegen.

Zur Abwanderung vieler Dorfbewohner gesellt sich schon seit längerer Zeit eine Veränderung in der Geschäfts- und Unternehmensdichte. Wenn es vor einigen Jahren noch völlig selbstverständlich war, alle Lebensgrundlagen lokal im Ort beziehen zu können, sucht man heute in vielen Ortschaften vergebens nach Einkaufs- und Versorgungsmöglichkeiten. Ebenso davon betroffen ist die gesellschaftlich-ländliche Grundversorgung in Form von Gastronomiebetrieben. Das einstige Gemeinschaftsleben versiegt durch den Wegfall sozialer Begegnungsstätten. Zusätzlich betroffen ist die medizinische Grundversorgung im ländlichen Raum, während eine Neuansiedlung von Apotheken und Landärzten außer Sicht bleibt. Somit bestimmt auch im Kreis Paderborn die fehlende und schwindende medizinische Grundversorgung als aktuelles politisches Thema den Alltag.

Vielerorts leiden Dörfer und Siedlungen neben einem Mangel an Grundversorgungsangeboten ebenso an defizitärer Anbindung an die Verkehrsinfrastruktur. Darunter fallen gute Erreichbarkeit von Überregionalstrecken wie Bundesstraßen und Autobahnen genauso, wie Busund Bahnanbindungen. Vielerorts wartet man entweder sehr lange oder manchmal auch vergebens auf einen pünktlichen Busanschluss in die nächste Stadt. Diese räumliche Isolation macht es Menschen meist sehr schwer oder unmöglich, den Arbeits-, Studien- oder Ausbildungsplatz zu erreichen. Eine weitere Abwanderung vom Lande ist die Folge.

Natürlich vollziehen sich mit dem strukturellen Wandel auch weitere Veränderungen in der Region, welche nicht immer als positiv betrachtet werden können. So fallen nach dem Aussterben vieler bäuerlicher Traditionsbetriebe, die dem Konkurrenzdruck der Landwirtschaftsindustrie nicht mehr gewachsen sind, große Landwirtschaftsflächen der ökoideologischen "Energiewende" zum Opfer. Meist werden auf ihnen Monokulturen für Biogasanlagen angebaut und gerade im Paderborner Land riesige Windparks errichtet. Natur-, Arten- und Anwohnerschutz interessieren in Anbetracht großer Gewinnerwartungen hier wenig. In jedem Fall wird eine Kulturlandschaft auf diese Weise langfristig entstellt. Auch wächst die Abhängigkeit der Provinz von der Fernversorgung mit Nahrungsmitteln und Naturerzeugnissen. Auf lange Sicht hin muss so die kulturell-ländliche Identität leiden und verschwinden, sollte diese strukturelle Austrocknung weiter voranschreiten. So ist in besonders stark betroffenen Gebieten Deutschlands heute immer mehr vom Rückbau ganzer Dörfer zu hören. Jahrhunderte alte Dörfer kommen unter den Bagger. Zwar gibt es politische Überlegungen, dem provinziellen Verfall entgegenzuwirken, aber bisher zielten sämtliche Maßnahmen hier ins Leere.

Dieses Positionspapier - gleichzeitig kommunales Wahlprogramm - soll u.a. dabei helfen, den Strukturverfall in unseren Dörfern und Kommunen zu stoppen, Fehlentwicklungen aufzuzeigen, Anregungen und Alternativen zur Stärkung des ländlichen Raumes zu geben, ihn für die Zukunft wieder attraktiv zu gestalten und den ganzen Standort Paderborner Land in seiner Fülle zu revitalisieren.

# <span id="page-6-0"></span>Stärkung des Wirtschaftsstandortes Paderborner Land

### <span id="page-6-1"></span>Revitalisierung des ländlichen Raumes

Wie vielerorts in Deutschland trocknen immer mehr Orte im Kreis aus. Dies beginnt nicht nur mit dem Wegfall wichtiger Grundversorgungsmöglichkeiten und vieler oftmals über Generationen hinweg bestehender Familienbetriebe. Immer mehr kleine Gewerbe verschwinden oder wandern ab. Das führt zu einem Einwohner-, Kaufkraft- und Identitätsverlust ganzer Dörfer.

Wer den ländlichen Raum als grundsätzliche Ressource vernachlässigt, der verpasst die Möglichkeit, die Region zukunftsfähig zu machen.

Darum haben wir es uns zum Ziel gesetzt, den ländlichen Raum zu revitalisieren und als attraktiven Wohn- und Wirtschaftsraum zurück zu gewinnen. Damit wirken wir gleichzeitig auch direkt dem sich immer weiter zuspitzenden Wohnraummangel in städtischen Ballungszentren entgegen, wie z.B. der Kernstadt Paderborn.

In diesem Zusammenhang wollen wir die Ortskerne wiederbeleben, Möglichkeiten des Gemeinschaftslebens stärken und lokale Betriebe sowie Neugründungen aktiv seitens der kommunalen Politik unterstützen. Je nach Situation und Gemeinde sind hierzu individuelle Konzepte zu erarbeiten und umzusetzen (siehe unten). Im Fokus stehen somit besonders die landärztliche Versorgung, der ÖPNV, Schulen, Kindergärten auch in den Dörfern, Lebensmittelhandelsbetriebe und nicht zuletzt die Gastronomie und die Erleichterung und Entbürokratisierung des Vereinslebens – denn es sind genau diese Faktoren, die auch kleinere Dorfgemeinschaften für junge Familien attraktiv werden lassen.

# <span id="page-6-2"></span>Lebendige Ortskerne

In allen Dörfern und Siedlungen bilden seit alters her die Ortskerne Zentren wirtschaftlichen sozialen Treibens und örtlicher Kultur. Mit der Abwanderung und Schließung von Betrieben und Geschäften verwaisen diese Plätze jedoch zusehends. Beim Versuch, ländliche Räume wiederzubeleben, verfolgte die bisherige Politik leider grundlegend falsche Wege. Anstatt in diese Räume zu investieren, erschloss man immer mehr Neubaugebiete und trug somit zur Flächenversiegelung in Deutschland erheblich bei. Dazu sollte man wissen, dass bundesweit jeden Tag Flächen von etwa einhundert Fußballfeldern zubetoniert werden. Außerdem werden durch Neubauflächenerwerb zentrale

Standortlagen dezentralisiert, was die Attraktivität für Unternehmen mit hohem Frequentierungsbedürfnis schmälert. Unbeachtet bleibt bei dieser Wiederansiedlungsstrategie auch, dass in Ortskernen wichtige Infrastrukturen, wie Strom-, Gas- und Wasserleitungen ebenso wie Zugangsstraßen bereits vorhanden sind.

Darum fordern wir zur Revitalisierung von Ortskernen *Investitionen in diese anstelle von Neubaugebieten*, wodurch die Kommunen viel Geld sparen würden. Man sollte auch bedenken, dass Neubaugebiete oftmals die Leerstände von morgen bilden. Ebenfalls stehen wir für eine *Förderung von Unternehmern, die sich in den Ortskernen neuansiedeln*. Abrisse und Renovierungen von Leerständen, baufälligen Immobilien, wenn möglich unter *Erhalt historischer Bausubstanz und Fassaden,* verdienen eine ebensolche Förderung.

Bei der Wiederbelebung der Dörfer sind somit nicht nur immer neue Neubaugebiete auszuweisen, sondern zunächst Sanierungen oder Abriss und Wiederaufbau alter, baufälliger und verwaister Immobilien innerhalb bestehender Ortschaften besonders zu fördern. So fallen diese Maßnahmen insgesamt auch günstiger aus, weil hier nämlich schon Strom-, Gas-, Wasserund Verkehrsanschlüsse bestehen.

Berücksichtigt werden müssen dabei jedoch, wie schon angedeutet, historische Fassaden und Bausubstanzen, die möglichst restauriert werden und so der Nachwelt erhalten bleiben sollten. *Darum setzen wir uns als AfD für den identitätsstiftenden Erhalt historischer Bausubstanz in unseren Dörfern ein und sagen dem oft sinnlosen und umweltzerstörenden Flächenverbrauch im ländlichen Raum den Kampf an.*

# <span id="page-7-0"></span>Erneuerung und Ausbau der Verkehrsinfrastruktur

Neben Anreizen und Maßnahmen zur Wiederansiedlung und Kräftigung wichtiger sozialer und wirtschaftlicher Grundstrukturen, muss das Straßen- und öffentliche Verkehrswesen eine grundlegende Restitution erfahren. Vorhandene *Straßenschäden und Renovierungsstau an Kreisstraßen* sind vorrangig zu beheben. Orte, die im dünner besiedelten Hinterland liegen, sind verstärkt zu berücksichtigen.

# <span id="page-8-0"></span>Infrastruktur und ÖPNV

Die Attraktivität der Dörfer als Wohn- und Wirtschaftsstandort hängt von guten Verkehrsanbindungen ab. Die Anbindung an den öffentlichen Nahverkehr muss auch in abgelegenen Dörfern des Südkreises zumutbar sein. Gerade die Menschen, die in ihrer Mobilität eingeschränkt sind (Schüler, Studenten, Auszubildende oder Berufstätige), haben mitunter einen schweren Stand und ziehen deshalb oftmals in die nächste Stadt um.

Zur Verbesserung des ÖPNV im ländlichen Kreis fordern wir mobile Alternativen (z.B. Bürgerbusse, Ruftaxen und individuelle Lösungen der Personenbeförderung) zu unterstützen.

Desweiteren sollte der Fahrbetrieb Richtung Paderborn und zurück auch für entlegenere Dörfer z.B. des Südkreises stündlich bis wenigstens 21.00 Uhr abends aufrechterhalten werden. In Bereichen geringer Rentabilität ist darüber hinaus die bürgerliche ehrenamtliche Eigeninitiative behördlich zu fördern. (**Bürgerbus/Bürgertaxis**, vgl. das Beispiel Marsberg). Dazu ist es zum Beispiel notwendig, ehrenamtlichen Fahrern den Führerschein Klasse C1 zu finanzieren, alternativ das Führen der Bürgerbusse mit der Führerscheinklasse B zu ermöglichen.

Wir vertreten hinsichtlich der Frage der **Reaktivierung der Almetalbahn folgende Position**:

Mit Hilfe der Expertise der Marktforschung sollte die Reaktivierung **der Almetalbahn** (Strecke Brilon-Paderborn) nach Kosten- und Nutzenfaktoren genau erforscht und abgewogen werden.

Einerseits scheinen die Vorteile auf der Hand zu liegen: Stärkung der regionalen Infrastruktur, Entlastung des Straßenverkehrs, Umweltschutzaspekte, direkte, unkomplizierte und schnelle Anbindung der Ortskerne bis zur Kernstadt Paderborn.

Andererseits bestehen aber auch begründete, gravierende Bedenken hinsichtlich der Rentabilität; besonders, was einen ganztägigen Betrieb angeht. Es gibt zwar positive Rückmeldungen in Form einer Bürgerumfrage, aber auch von unterschiedlicher Seite angefertigte bisherige Studien, die eine erneute Inbetriebnahme sinnlos erscheinen lassen.

Um zu einer ausgereiften Kosten-Nutzen-Abwägung zu gelangen, schließen wir uns vorerst dem Votum für eine möglichst genaue, gründlich abwägende, aber auch ergebnisoffene und unparteiliche Potentialanalyse an, die von allen betroffenen Kommunen, möglichen Betreibern sowie dem Land NRW anteilig zu finanzieren wäre.

# <span id="page-9-0"></span>AfD - Autos für Deutschland!

Wir stehen wie keine andere Partei für den Erhalt des deutschen Verbrennungsmotors, der ein Spiegelbild jahrzehntelanger perfektionierter deutscher Ingenieurskunst ist und als Hauptprodukt unserer bundesweit wichtigsten Schlüsselindustrie, der Autobranche dringend erhalten bleiben muss. Wir stellen uns gegen jegliche grüne Ökoverbotsideologie und autofeindliche Politik. Gerade im ländlichen Bereich sind Autos ein wichtiges Verkehrsmittel, um zur Arbeit zu kommen oder einzukaufen. Ob Diesel oder Benziner – Autos mit herkömmlichen, sprich konventioneller Antriebsart sind effizient, preiswerter als E-Autos und dazu noch umweltfreundlicher. Denn erstens kommt Strom nicht aus der Steckdose und zweitens werden seltene Erden gebraucht, um diese E-Akkus herzustellen, die die Dritte Welt noch mehr ausbeuten, Wüstenlandschaft fördern und Arbeiter mit Hungerlohn ausbeuten. Wir stellen uns gegen jegliche Fahrverbote und haben für die Zukunft das hehre Ziel, autofreundlichste Stadt Nordrhein-Westfalens zu werden! Mit der Schaffung von mehr Parkplätzen und möglichen Vergünstigungen bei den Parkgebühren und kostenlosen Parkplätzen könnten wir die Innenstadt noch mehr beleben und die durch die Lockdown-Gesetze geschädigte Wirtschaft, speziell ist der Einzelhandel gemeint, wieder nach vorne bringen und ankurbeln.

### <span id="page-9-1"></span>Neue Mobilität / E-Mobilität

Als Fortschrittspartei befürworten wir auch neue Mobilitätswege, z.B. Car-Sharing oder E-Mobilität, wenn sie ökonomisch sinnvoll sind (z.B. kommunale Fuhrparks mit Hybridantrieb). Richtig ist, dass wir hoch subventionierte Schein-Alternativen ablehnen, die weder ökonomisch noch ökologisch sinnvoll sind.

# <span id="page-9-2"></span>Ausbau der Digitalisierung

Die Digitalisierung sollte gerade im Blick auf die Paderborner Geschichte der Computerwissenschaften um Heinz Nixdorf und die "Universität der Informationsgesellschaft" vorbildlich vorangetrieben werden.

Gerade im Bildungsbereich müssen wir als High-Tech Nation höchste Standards in der IT Ausstattung und Lehre anlegen. In Zeiten des Lehrermangels und ausfallenden Schulstunden können "Digitale Lernzentren" die Möglichkeit der Weiterbildung und Förderung für Schüler von weiterführenden Schulen unterstützen. Auch sollen IT-Beauftragte an Schulen für den reibungslosen Betrieb der IT sorgen.

Die Wirtschaft benötigt eine auch für die Zukunft gut ausgebaute Infrastruktur. Das Internet ist ein Standortfaktor, der heute nicht zu vernachlässigen ist. Auch müssen gerade Industriebetriebe Unterstützung bei der IT Sicherheit erhalten, da Milliarden durch Datendiebstahl verloren gehen.

Um Landflucht von Bürgern und Betrieben zu vermeiden, braucht es flächendeckende IT-Infrastruktur – Breitband-Internet ist Grundversorgung.

Ämter müssen mit Programmen ausgestattet werden, die eine produktivere Arbeit ermöglichen, statt immer mehr Personal einzustellen. Automatisierung von Prozessen kann dies leisten. Behördengänge sollen möglichst online von Zuhause aus erledigt werden können. Warteschlangen vor Ämtern sollen der Vergangenheit angehören. Hürdenlose Kontaktaufnahme und Authentifizierung soll auch per Videoübertragung möglich sein.

Künstliche Intelligenz soll unterstützend beim Ausfüllen von Formularen und bei Beantwortung von Fragen helfen.

Der Weg über die sozialen Netzwerke bietet breite Möglichkeiten des direktdemokratischen Austauschs, die wir nutzen wollen, um die Menschen näher an der kommunalen Mitgestaltung teilhaben zu lassen. Auch bieten soziale Netzwerke eine leichtere Kontaktaufnahme und Informationsbeschaffung für den Bürger, die intensiver genutzt werden sollte.

Der Straßenverkehr kann durch intelligente Vernetzung von Ampelschaltungen flüssiger werden und für Treibstoffeinsparungen und sauberere Luft sorgen.

# <span id="page-10-0"></span>Stärkung der Landwirtschaft

Durch die Globalisierungsprozesse auch in der Landwirtschaft und ständige Gängelungen seitens der EU sind auch unsere Bauern zu stetigem Wachstum genötigt, wenn sie auf dem Markt bestehen wollen. In diesem Zusammenhang verschwinden immer mehr kleinere mittelständische Betriebe – Existenzen werden zerstört - und Monokulturen sowie Massentierhaltung sind auf dem Vormarsch. Wir wollen langfristig erreichen, dass Menschen in der

Landwirtschaft wieder ihr sicheres Auskommen finden und Neugründungen ermöglichen. Deshalb setzen wir uns

- für einen fairen, ergebnisoffenen, wissenschaftsbasierten Austausch mit den Landwirten ein, durch den insbesondere die Probleme und Herausforderungen, die zu den jüngsten Protesten geführt haben, auf Augenhöhe aller Beteiligten analysiert und möglichen Lösungen zugeführt werden. Dazu gehört insbesondere auch die Frage nach den zulässigen Grenzwerten der Nitrate in unseren Gewässern und damit die Frage nach dem richtigen Maß des Düngemitteleinsatzes.
- **für die Senkung der Hebesätze der Grundsteuer** (Grundsteuer A) für Betriebe der Forst- und Landwirtschaft ein,
- für die Einrichtung eines **lokalen, öffentlich transparenten Systems von Messpunkten und –Methodik** ein, was die Kontrolle der Nitratwerte und die Umsetzung der Düngeverordnung betrifft,
- **für eine Entbürokratisierung ein** Erfahrungswerten zufolge verbringt ein Landwirt heute rund ein Drittel seiner kostbaren Arbeitszeit am Schreibtisch. Auf kommunaler Ebene sollten alle zuständigen Behörden (z.B. Bauämter) den Landwirten die nötige **Planungssicherheit und langfristige Investitionssicherheit** verschaffen, die für die betriebliche Rentabilität unerlässlich ist – und nicht durch ständige neue Verordnungen oder deren übereifrige Umsetzung stetig neuen Investitionszwang verursachen.
- **Abfederung internationaler Wettbewerbsnachteile** durch Lockerungen im Einflussbereich der lokalen Behörden ein, z.B. für lokale Milchquoten bzw. Preisaufschläge – dagegen Abschaffung unnützer bzw. unrealistische Haltungsverordnungen,
- bevorzugt für die Förderung des Verbrauchs regionaler Produkte aus der Region in der Region ein. Erzeugnissen, die vor Ort preisgünstiger und umweltschonend angebaut werden können, soll der Vorzug gegeben werden. Durch Förderprogramme wollen wir den regionalen Markt wiederbeleben und der Einfuhr von Billigimporten entgegenwirken. Konkret könnte dies neben klassischen Subventionsmaßnahmen durch Zuschüsse auch aus **Mindestabnahmequoten** bei kommunalen und anderen öffentlichen Verbrauchern, wie zum Beispiel Krankenhäusern, bestehen.

• ebenfalls verstärkt für die Wiederbelebung und **Förderung genossenschaftlicher Organisationsprinzipien** ein, welche das Ziel haben sollten, die landwirtschaftlichen Produktionskosten zu senken[.\[1\]](https://www.afd-kv-paderborn.de/index.php/ct-menu-item-3#_ftn1)

Grundsätzlich bieten sich dazu zwei sich ergänzende Richtungen an:

- Möglichst effektive Senkung der durch Maschinenpark, Wartung und Lagerung (z.B. Silage) entstehenden Produktionskosten z.B. durch gemeinschaftliche Anschaffungen und behördliche Hilfen bei der gemeinsamen Bewirtschaftung.
- Förderung gemeinschaftlicher Investitionen, um die Vertriebswege landwirtschaftlicher Produkte in den Griff zu kriegen, z.B. Erwerb/Aufbau regional ausgerichteter Molkereien und ähnlich gelagerte Projekte.

Ohne sozialistischen Strukturen das Wort zu reden (**niemand** der genossenschaftlich organisierten kleinen- und mittleren Betriebe gibt Eigenbesitz ab), haben Bauern, die in Produktsparten arbeiten, die unter großem Preisdruck stehen, in anderen Teilen der Welt großen Erfolg mit diesen Prinzipien gehabt, z.B. Kaffeebauern in vielen Regionen Lateinamerikas.

# <span id="page-12-0"></span>Dürrehilfen als kurzfristige Maßnahme

Laut Bezirksvorsitzenden eines Landwirteverbands wird in OWL kaum Hilfe von Land und Bund ankommen. Wir verlangen, dass die Schwelle für Hilfen von 30% Ertragseinbuße so weit wie möglich abgesenkt wird. Da im Schnitt die Erträge je Hektar um 16% unter den Vorjahren lagen, sollte die Schwelle in diesem Bereich angesiedelt sein.

Die Hürden zur Entnahme von Oberflächenwasser für landwirtschaftliche Kulturen müssen gesenkt werden, ohne die Ressourcen überzustrapazieren.

Zukünftig müssten die Betriebe im Land mehr Risikovorsorge treffen. Dazu gehört beispielsweise die Recherche und der Ausbau von Bewässerungstechnik an ggf. betroffenen Orten. Neben den abrufbaren Fördermitteln muss das Land auch Aufklärungsarbeit leisten über die Wirtschaftlichkeit der Beregnung, nicht nur von Hackfrüchten, sondern auch von Getreide und Raps. Hohe Auflagen beim chemischen Pflanzenschutz, extreme Witterungen, eine verschärfte Düngeordnung und ein immer stärker in den Vordergrund tretender Naturschutz zwingen unsere Landwirte zu

weitereichenden Änderungen ihrer Bewirtschaftungsformen. Die Politik, die dies veranlasst hat, sollte diesen Prozess nun auch unterstützend mittragen.

Bauern könnten sich oft selbst helfen, würde nicht zu viel Bürokratie ihnen im Wege stehen. So wäre es aktuell angemessen gewesen, schnell Futtermittel zu säen, um den Mangel etwas einzudämmen. Da die Agrarwirtschaft aber auf langwierige Bearbeitung von Anträgen zur Saat warten muss, kann nicht kurzfristig reagiert werden. Landwirte dürfen nicht gezwungen sein, ihr Vieh notzuschlachten oder früher zu schlachten.

Kurzum: Die Landwirtschaft ist rechtlich zu sehr eingeengt. Wir fordern schnellstmögliche Lockerung der Bürokratie, wenigstens für Notfallsituationen. Die Landwirte in OWL dürfen nicht alleingelassen werden.

# <span id="page-13-0"></span>Erforschung nachhaltiger Bodenbewirtschaftung

Um den Landwirten künftig finanzielle Entlastungen zu gute kommen zu lassen, ist es unabdinglich, neue Bodennutzungsformen zu erforschen. Durch die Internationalisierung der Landwirtschaft und Brüsseler Vorgaben sind regionale Unternehmen immer mehr auf Wachstum und Nutzenintensivierung angewiesen. So erfordern einseitige Bodenausbeutung durch Monokulturen ständige Nachdüngungen.

Um künftiger Überdüngung und dadurch bedingter Grundwasserbelastung entgegen zu wirken, richten wir den Blick in die Zukunft. Aus diesem Grunde wollen wir in Paderborn (angeschlossen oder in enger Kooperation mit der Universität) eine landwirtschaftliche Forschungsstätte einrichten, die sich der Nutzung des **Terra-preta-Konzepts** für die mitteleuropäische Landwirtschaft widmet. Derart beschaffene Böden lassen sich nach bisherigem Forschungsstand oft für Generationen selbst bei intensiver Bodennutzung ohne Düngung nutzen. Auch auf diesem Gebiet soll der Standort Paderborn eine Vorreiterrolle einnehmen.

# <span id="page-13-1"></span>Flughafen Paderborn

Als zentraler logistischer Knotenpunkt bildet der Flughafen Paderborn einen wichtigen Faktor für den Wirtschaftsstandort Paderborn. Darüber hinaus ist er von zentraler Bedeutung für die benachbarten Landkreise und Wirtschaftsstandorte.

Wir bekennen uns zum Erhalt des Flughafens in seiner jetzigen Form, allerdings dürfen die Kosten nicht ins Uferlose steigen, deswegen fordern wir die Deckelung der Ausgaben zum Stand 01.01.2021.

Im Verbund mit den führenden Partnern aus Wirtschaft, Industrie und Gewerbe gilt es, eine langfristige Nutzungsstrategie zu erarbeiten. Eine unangemessene Belastung der kommunalen Haushalte in OWL durch den Flughafen (über die Kreisumlage) lehnen wir strikt ab.

# <span id="page-15-0"></span>Natur-, Umwelt-, Tier-, Arten- und Gewässerschutz

Es liegt im Hauptverantwortungsbereich des Kreises, der Kommunen und Verwaltung, alle notwendigen Maßnahmen zum Schutz und Erhalt von Biotopen, Gewässern, Flora und Fauna zu evaluieren, zu planen und umzusetzen. Bei genauerer Analyse kommt man für den Raum Paderborn zu dem Schluss, dass es auch hier noch viele Baustellen gibt und neue Problemfelder aufgebrochen sind.

### <span id="page-15-1"></span>Rückbau der Windkraft

Deutschland wird niemals mit Hilfe der Windkraft allein eine Versorgungssicherheit seines Energiebedarfs erzielen können– weder im regionalen noch im nationalen Rahmen.

Der fortschreitende Ausbau von Windkraftanlagen belastet Tiere, Umwelt, Natur und Menschen im Paderborner Land so schwer, wie kaum in einer anderen Region Deutschlands. Es werden nicht nur viele Vogelarten und Fledermäuse von den Anlagen geschreddert, sondern ebenso Unmengen von Insekten getötet. Hinzu kommen die Flächenverdichtung und -Versiegelung empfindlicher Bodengefüge. Öl und andere Schadstoffe gelangen ins Grundwasser. Nicht zuletzt leiden neben der Verschandelung unserer historischen Kulturlandschaft unzählige Menschen an den noch gar nicht abzusehenden Auswirkungen von Schallemissionen. Es ist Zeit, diesem Wahnsinn ein Ende zu setzen und dem Heuschreckenkartell einer falschen Energiewende endlich den Geldhahn abzudrehen. Darum setzen wir uns für den strikten und sofortigen Rückbau aller dieser Anlagen auf Kosten der Verursacher ein. Weiteren Ausbauambitionen der Windlobby im Kreis Paderborn werden wir uns entschieden entgegenstellen.

### • "*Aber wir brauchen eine Energiewende…*"

**Falsch**. Die Energiewende kostet den Steuerzahler laut ehemaligem Bundesumweltminister bis zu tausend Milliarden Euro. Bis 2025 allein wird sie jede vierköpfige Familie ca. 25.000 € gekostet haben. Wofür das ganze? Deutschlands CO2 - Ausstoß stagniert. Unser Anteil an weltweiten CO2 Emissionen beträgt ca. 2%. Um ca. 2% steigen die weltweiten Emissionen jährlich. Somit wäre ein CO2- neutrales Deutschland ein Tropfen auf den heißen Stein. Zudem bleibt zweifelhaft, ob der Mensch für den Klimawandel hauptverantwortlich ist oder es sich in erster Linie um einen natürlichen Prozess handelt.

### *"Aber wir machen doch Gewinn, über 100% Produktion."*

**Falsch**. Die Stromkunden bezahlen über horrende Strompreise die Betreiber der Windkraftanlagen. Eine Umverteilung von unten nach oben.

Was geschieht mit den Windrädern nach der vorgesehenen Laufzeit? Abrisskosten von 30.000€ pro installierter MW Leistung bahnen sich an. Ab 2020 fallen tausende Windräder aus der EEG-Förderung und werden voraussichtlich nicht mehr wettbewerbsfähig sein. Ist der Rückbau finanziell gesichert? – Oder wer kommt dafür auf?

Auch Havarien gab es bereits in Dörenhagen, Etteln, Bad Lippspringe und Büren. Besonders gefährdet sind hier stark frequentierte Verkehrswege sowie Überlandleitungen. Zudem führen Havarien in der Regel zu großflächiger Kontamination durch messerscharfe Kleinstkunststoffteilchen, welche wiederum von Tieren beim Grasen aufgenommen werden und zu einem qualvollen Verenden führen.

# <span id="page-16-0"></span>Schutz und Wiederherstellung historischer Kulturlandschaften

Mit der sog. Energiewende ist vor allem der Paderborner Raum zu einem Musterprojekt "erneuerbarer Energien" erklärt worden. Die Auswirkungen jenes ökoideologischen Kreuzzugs sieht man hierzulande in allen Himmelsrichtungen. Paderborn wird verspargelt. Eine historische Kulturlandschaft verschwindet. Allein im Kreisgebiet stehen heute mehr Windkraftanlagen als in ganz Baden-Württemberg zusammen. Erklärtes Ziel des neuen Ökofundamentalismus ist eine Energieabdeckung von einhundert Prozent aus sog. erneuerbaren Energien. Natürlich muss in Zeiten wachsenden Energiebedarfs und Verknappung weltweiter fossiler Rohstoffe und Brennressourcen auf lange Sicht die Energiefrage beantwortet werden. Doch wohin falsche Wege führen, zeigt der gewissenlose Umgang jener Oköprofiteure mit der Kulturlandschaft in Paderborn.

Selbstredend enthält man die vielen negativen Auswirkungen von WKAs der Öffentlichkeit vor. Dort ist nirgends die Rede von Geräuschbelastung, dem Schreddern etlicher Vogel- und Fledermausarten, die Belastung des Grundwassers durch Schmiermittel der Rotoranlagen, dem Verlust als Erholungsgebiet, den entstehenden Straßenschäden durch Baufahrzeuge und Schwertransporte oder der Frage des Rückbaus inklusive riesiger Betonfundamente im Erdreich. Vor allem im ostwestfälischen Paderborn

profitiert nicht, wie allen versprochen, die Allgemeinheit vom Massenwahn der Windkraft, sondern lediglich eine überschaubare Anzahl von Investoren und Grundbesitzern. Der Steuerzahler und Stromendverbraucher subventioniert diese "Industrie" zwangsläufig mit seinen Abgaben und verteuerten Stromkosten. Um dieser Fehlentwicklung ein Ende zu setzen und den landschaftlichen Charakter unserer Region zu bewahren und wiederherzustellen, fordern wir *die ersatzlose Abschaffung des EEG (Erneuerbare-Energien-Gesetz) und sofortigen Rückbau der Windparks um Paderborn*. Die entstehenden Kosten für den Rückbau und die Reparaturen von Straßenschäden haben die Profiteure allein zu stemmen. Hierfür kann nicht die Allgemeinheit haftbar gemacht werden.

Ähnlich verhält es sich mit der Flächennutzung als Monokulturplantagen. Ein großer Teil der dort angebauten Pflanzensorten gilt als "energietragend" und wird in örtlichen Biogasanlagen "verbrannt". Auch dies stellt eine, für wenige, gewinnbringende Fehlleistung der "grünen Energiewende" dar. Mit dem jährlichen Raubbau durch Monokulturen im großen Stil laugen die Anbauböden mit ihren natürlichen Nährstoffen aus. Ohne regelmäßige Nachdüngung und des fortdauernden Einsatzes von Pestiziden, den der Anbau von Monokulturen erforderlich macht, wären jene belasteten Flächen heute nicht mehr zu bewirtschaften. Neben der Schädigung der heimischen Tierwelt durch Pestizide und Fungizide (Mittel gegen Pilzbefall) kommt es durch Versickerung mit Regenwasser zur nachhaltigen Belastung des Grundwassers durch diese Chemikalien. Wesentlich zur Nutzbarmachung des heimischen Bodens für die Landwirtschaft ist Gülle. Neben die zahlreichen Massentierhaltungen, die als regionaler Düngemittelbetreiber fungieren, treten überregionale Güllelieferanten. Gülle selbst kann ein wertvoller und natürlicher Ersatz für künstliche Düngeverfahren sein, stellt jedoch in maßloser Mengenverwendung eine ernstzunehmende Gefahr für die Grund- und Trinkwasserqualität dar. Um den Unmengen von Gülle Herr zu werden, kommt es zu regelmäßigem und illegalem Missbrauch von Gülle. Außerdem bedeutet die Massenauftragung von Gülle eine starke Geruchsbelästigung von Anwohnern. Um das Maß vorhandener Güllereservoirs zu senken und immer weitere Tankneubauten für Landwirte überflüssig zu machen, bedarf es einer kommunalen Regulierung zur Einfuhr fremder Güllebestände. Darum setzen wir uns für die *Einführung einer lokalen Importsteuer für importierte Gülle, wie z.B. in jüngster Zeit aus den Niederlanden* ein.

Nach *Maßnahmen zur Förderung vielfältiger landwirtschaftlicher Produkte vor Ort* und *Abschaffung von Subventionen im Rahmen des EEG* wird auch der schädliche Monokulturanbau zurückgedrängt und einer

nachhaltigen lokalen Nutzung von Anbauflächen zum regionalen Verbrauch wieder ausreichend Möglichkeit gegeben sein.

# <span id="page-18-0"></span>Revitalisierung der Wälder

Nicht nur Stürme in den letzten Jahren haben wiederholt große Schneisen in die lokalen Waldbestände geschlagen. Auch der vorangetriebene unverantwortliche Ausbau der Windkraft gefährdet unseren Wald. In der Vergangenheit hatte man aus ökonomischen Gründen auf den gezielten Anbau von Monokulturen gesetzt. Heute erleben wir die ganzen negativen Auswirkungen dieser Fehlwirtschaft. Borkenkäfer konnten sich ungehindert vermehren und bedrohen inzwischen ganze Forstgebiete. Um den Wald als Lebensraum und Naherholungsgebiet zu erhalten, fordern wir neben weiteren Schutzmaßnahmen eine, je nach Bodengegebenheiten mögliche, Wieder- und Neuaufforstung ausschließlich als Mischkulturwälder. Auf diese Weise kann effektiv auf präventive Weise drohendem Windschlag und Befall parasitärer Arten entgegengewirkt werden.

# <span id="page-18-1"></span>Gewässerschutz und Messung der Nitratbelastung

Nitrate und andere chemische Erzeugnisse gelangen infolge falscher Bewirtschaftung und Vorgaben in die Natur und bedrohen die Qualität unseres Grundwassers. Daneben bedrohen in steigender Zahl multiresistente Keime den heimischen Wasserkreislauf. Mit der Aabachtalsperre verfügt der Kreis Paderborn über eines der größten Trinkwasserreservoire im Land. Damit steht unser Kreis in besonderer Verantwortung, wenn es um den Gewässerschutz geht. Deshalb setzen wir uns für eine Intensivierung des Gewässerschutzes ein. Nur eine angepasste und nicht ausschließlich den Zwangsvorgaben des globalisierten Marktes folgende Landwirtschaft kann u.a. Garant zur Vermeidung ausfließender Schadstoffe ins Grundwasser sein. Zudem fordern wir - unter konstruktiver Einbeziehung der Landwirte (s.o.) - die Einrichtung eines lokalen Wasserschutzprogrammes, so dass die hiesigen Gewässer regelmäßig auf die Belastung durch multiresistente Keime überprüft und der Öffentlichkeit ihre Erkenntnisse in einem Gewässeratlas transparent gemacht werden.

Wir verlangen eine regelmäßige Überprüfung der Wasserwerte im Kreis. Die Belastung soll seriös und repräsentativ gemessen werden. Bisher wurde zu Lasten der Bauern nicht richtig gemessen.

# <span id="page-19-0"></span>**Nationalpark Senne**

Wölfe werden sich auf kurz oder lang in der Senne ansiedeln. Wir würden Forschungseinrichtungen begrüßen, die die Auswirkungen dadurch auf die Umwelt erforschen. Die Senne soll als Naherholungsgebiet und Naturreservat dienen. Zum Erhalt der klassischen Sennelandschaft mit Weiden und Heidekraut sollen auch in Zukunft traditionell Schafherden über die Landschaft ziehen. Die Haltung von Hütehunden zum Schutz vor Wölfen soll unterstützt werden.

# <span id="page-19-1"></span>Wildbegrünung und Bepflanzung wirtschaftlicher Wege

Gerade in Zeiten des Insekten- und damit verbundenen Artenrückgangs ist es wichtig, Biotope zu schaffen und zu erhalten. Insekten nehmen nicht nur die wichtigste Rolle bei der Bestäubung von Blüten ein, sondern dienen zugleich als Hauptnahrungsquelle vieler anderer Tierarten. Vor allem Vögel sind auf eine hohe Insektendichte angewiesen. Darum wollen wir zur optimalen Nutzung brach liegender Land- und Wegstreifen nach einer luftbildlichen Erfassung des ganzen Kreisgebietes für die jeweiligen Situationen geeignete Begrünungs- und Bepflanzungskonzepte erarbeiten und umsetzen. Dies muss stets in Zusammenarbeit mit den Kommunen erfolgen. Wildwiesen und Hecken bieten hier gute Möglichkeiten, dem weiteren Rückgang von Insekten entgegenzuwirken.

Lange Zeit haben noch z.B. Schützenvereine Feldwege mit unterschiedlichsten Obstbaumarten bepflanzt. Hier konnten sich die Einwohner kostenlos mit Obst eindecken und Tiere fanden Nahrung und Lebensraum. Leider ist diese Tradition heute kaum noch anzutreffen. Darum fordern wir, die flächendeckende Wegbepflanzung mit Obstbäumen wieder aufzunehmen und die noch erhaltenen Baumbestände zu pflegen. Auch in Notzeiten könnten Menschen auf diese Weise schnell und einfach vorübergehend mit vitaminhaltiger Nahrung versorgt werden.

**Imker** sollen die Möglichkeit bekommen, ihre Bienenkästen in städtischen Einrichtungen und Parks platzieren zu können. **Beetbepflanzungen** in städtischen Beeten sollen bevorzugt aus heimischen Arten/Blütenpflanzen bestehen.

**Wildblumenwiesen** sollen auf Brachflächen für den Artenschutz gestaltet werden.

Die **Straßenrandbepflanzung** (im ländlichen Raum) soll, unter Beachtung der Verkehrssicherheit, vornehmlich aus Früchtetragenden Bäumen bestehen, die

Bürger zum Selbstpflücken einladen. Alte Baumbestände sollen möglichst bestehen bleiben.

**Urwälder** sollen vermehrt entstehen, d.h. zum Erhalt der Artenvielfalt soll ein Teil der Waldbestände weitgehend der Natur überlassen werden.

**Windräder in Wäldern** lehnen wir kategorisch ab.

# <span id="page-20-0"></span>Flächenversiegelung stoppen

Fundamental für den Gewässerschutz ist ein Stopp der zügellos um sich greifenden Flächenversiegelung. Jeden Tag verschwinden in Deutschland riesige Flächen unter Stein, Geröll und Beton. Dies hat Auswirkungen auf Lebensräume einheimischer Pflanzen und Tiere sowie auf den Wasserkreislauf. Im Kreis Paderborn gibt es etliche brach liegende bebaute Grundstücke, die derzeit nicht genutzt werden. Auch mit dem Abzug der englischen Truppen aus der Region stoßen neue Liegenschaften hinzu. Wir setzen uns für ein kreisweites Nutzungskonzept ein, alte Liegenschaften neuer Nutzung zuzuführen und weitere Versiegelungen möglichst zu verhindern. In Betracht kommen müssen ebenso Perspektivwechsel mit Blick in die Höhe oder Tiefe von Neu- und Umbauten.

# <span id="page-20-1"></span>Hundewiesen

In Paderborn und seinen Kommunen erfreuen sich immer mehr Menschen an Hunden als treue Begleiter und Familienmitglieder. Doch sie brauchen viel Auslauf und Bewegung. Als soziale Tiere suchen sie außerdem den Kontakt zu Artgenossen und erlernen das friedliche Miteinander. Doch leider gibt es gerade in urbanen Gegenden zu wenig Freilaufmöglichkeiten für die Vierbeiner. Deshalb setzen wir uns von Herzen dafür ein, in städtischen Bereichen ausreichend Hundewiesen zum Freilauf zu schaffen. In dörflicher Umgebung wollen wir auch innerorts Freilaufgassen ausweisen und so dem Tierwohl Rechnung tragen.

**Hundesteuer**: Wir wollen die Hundesteuer beträchtlich senken. Dafür fordern wir vom Bürger mehr Eigenverantwortung zur Reinhaltung der Städte. Höhere Strafen könnten abschreckend wirken.

Eine **Katzen- oder Pferdesteuer** lehnen wir ab.

# <span id="page-21-0"></span>Kampf der illegalen Müllentsorgung

Bei der illegalen und gewissenlosen Müllentsorgung soll in Stadt und Land (bspw. das Wegwerfen von Fastfood-Verpackungen und illegaler Sperrmüll) eine drastische Erhöhung von Bußgeldern geprüft werden.

Neben verschärften Restriktionsmaßnamen müssen die entsprechenden Entsorgungsmöglichkeiten ergänzt werden.

# <span id="page-21-1"></span>Artenrückgang und -Sterben beenden

Durch exzessive Flächennutzung der heimischen Böden durch Landwirtschaft und Flächenversiegelung verschwinden immer mehr Lebens- und Rückzugsräume heimischer Tier- und Pflanzenarten. Hecken, Wildwiesen und naturbelassene Wuchsflächen gibt es kaum noch, womit ein flächendeckender Rückgang von vielen Insektenarten einhergeht. Am bekanntesten durch das neuerliche mediale Interesse ist die bedrohte Lage für die Bienen. Insekten dienen nicht nur als Bestäuber für die meisten Pflanzenarten, sondern ebenfalls als unersetzliche Nahrungsquelle für viele weitere Arten. Besonders Vögel sterben mit dem Wegfall dieser Nahrungsquelle flächendeckend und besorgniserregend schnell in der Region aus. Die Liste der bedrohten Tierarten ist lang. Hierzu kommt der verantwortungslose Ausbau von Windkraftanlagen im Kreis, dessen Negativkonsequenzen für die Umwelt noch gar nicht vollends abzusehen sind.

Daher setzen wir uns als Kreisverband in Paderborn für folgende Maßnahmen ein:

- Zur sinnvollen Planung geeigneter Schutz- und Wiederherstellungsmaßnamen der lokalen Biotope soll eine kreisweite Luftbildbestandsaufnahme in Verbindung und Auswertung aller Nutzungspotentiale getroffen werden. Auf diese Weise finden sich die Hauptschwerpunktzonen und ermöglichen situativ geeignete Eingriffsmöglichkeiten wie Heckenpflanzungen etc.
- Wir setzen uns für ein *umfassendes Schutz- und Revitalisierungsprogramm der heimischen Flora, Fauna und Biotope* nach Zusammentragung aller wissenschaftlichen Hintergründe im Rahmen einer entsprechenden Studie im Kreis Paderborn ein.
- Zurzeit ist allerorts zu beobachten, dass nach Baum- und Grünschnittarbeiten die Schnittabfälle einfach als Mulch an Ort und Stelle

liegen gelassen werden. Das erstickt nachwachsende Gräser und anderen Pflanzen, die wiederum Lebensraum für Insekten und andere Kleintiere bieten. Darum fordern wir ein schwerpunktmäßiges Mulchverbot nach städtischen Baum- und Grünschnittarbeiten. Anfallende "Bioabfälle" sind kein Müll, sondern können als Restwertstoffe nutzbar gemacht werden. Zur Bewältigung des anfallenden Grünschnittes setzen wir uns für ein durchdachtes Entsorgungskonzept ein. So können diese wertvollen Rohstoffe zum Nutzen Aller energiegewinnend verwertet werden.

- Neben Feldwegen und Landstraßen sollten langfristig breitere Grünstreifen der landwirtschaftlichen Nutzung nicht mehr zugeführt werden. Stattdessen sollen hier wieder Hecken, Bäume, Sträucher und Wildpflanzen angepflanzt werden und gedeihen können. Die betroffenen Landwirte sind mit Ausfallpauschalen entsprechend zu entschädigen. Im Sinne des Erhalts und der Förderung von Biodiversität setzen wir uns für die Transformation der hiesigen landwirtschaftlichen Nutzflächen zugunsten regionsprägender Hecken- und Wallheckenbegrenzungen nach dem Vorbild der Bocage-Landschaften wie in der Normandie oder der Bretagne ein.
- **Austrocknung der Fischteiche**: Es sind geeignete Maßnahmen zu treffen, um im Sommer Fischteiche vor dem Austrocknen mit einhergehendem Massensterben der Tiere zu verhindern. Es ist zu prüfen, ob ein tieferer Bereich ausgebuddelt werden kann, in dem sich Wasser bevorraten lässt. Es könnten ggf. auch Verbindungen an die umliegenden Gewässer und Quellen gelegt werden.
- **Wildschweine** sollen auch mit Jagdbogen gejagt werden können, sofern eine Tierschutzrechtliche Unbedenklichkeit durch Effektivität der Waffen erwiesen ist und eine Ausbildung am Bogen stattgefunden hat. In Ermangelung natürlicher Feinde ist der wildschweinbestand stark zu reduzieren. Wir setzen uns für eine stärkere Bejagung und dazu nötige rechtliche Voraussetzungen ein.

# <span id="page-23-0"></span>**Bildung und Kinderbetreuung**

# <span id="page-23-1"></span>Inklusion contra bewährtes Schulsystem

Mit Blick auf die Zukunft lehnen wir alle neosozialistischen Experimente im Umgang mit Kindern und Jugendlichen entschieden ab. Um dem Bildungsniveau besserer Zeiten, wie etwa des Wirtschaftswunders, treu zu bleiben, setzen wir auf das dreigliedrige Schulsystem ohne Gleichmacherei. Inklusion fördert nicht, sondern setzt Leistungsschwächere unter Druck und senkt das Niveau der Leistungsstärkeren, ohne dass die eingesetzten Lehrkräfte beiden Gruppen gleichermaßen gerecht werden könnten – dies endet zumeist in einer grotesken Überforderung aller Beteiligten; mit gravierenden, oft gar gesundheitlichen Konsequenzen. Deshalb setzen wir uns für einen Erhalt des bewährten Systems in der Region ein und unterstützen den Fortbestand bzw. die Neugründung von Förder- und Begabtenschulen.

# <span id="page-23-2"></span>Schulpflicht contra Fridays-for-Future-Blaumachen

Durch die oftmals von Außenstehenden inszenierten Friday-for-Future-Demonstrationen entfallen langfristig viele wertvolle Unterrichtsstunden, wodurch Schüler um ihre Bildung geprellt werden. Selbstverständlich gestehen wir allen Schülern gleichermaßen ihr Recht auf freie Meinungsäußerung vollumfänglich zu. Jedoch hat nicht nur jeder Schüler seiner Schulpflicht nachzukommen, sondern es haben auch alle Schüler gleichermaßen das verfassungsmäßige Recht auf Bildung – auch jene, die vielleicht nicht von Inhalt oder Form der Kundgebungen überzeugt sind.

Deshalb fordern wir entsprechende Unterrichtskompensationen an den Samstagen in vollem Ausmaß des jeweiligen Unterrichtsausfalls – durchgeführt selbstverständlich vorrangig durch jene Lehrkräfte, die ihre Schüler zu den Inszenierungen während der Unterrichtszeit angestiftet oder auch dorthin begleitet haben. So können sich Schüler auch weiterhin ohne Unterrichtsausfall für ihre politischen Ziele öffentlich engagieren.

# <span id="page-23-3"></span>Kindergärten und Schulen

Zur ländlichen Grundversorgung und Grundvoraussetzung für Familien mit Kindern gehören örtliche Einrichtungen wie Kindergärten und Schulen. Gerade für die Jüngeren bieten sich nahe Liegenschaften mit kurzen und sicheren

Verkehrswegen an. Durch die nahe Versorgung wird zudem weniger Zeit für den Weg zur Schule oder zum Kindergarten in Anspruch genommen, was Jungen und Mädchen wiederum besser in ihre Schulaufgaben oder Freizeit reinvestieren können.

Leider werden aber immer mehr Schulen und Kindergärten auf den Dörfern geschlossen oder wegen Kindermangels zusammengelegt.

So ergeben sich für viele deutlich längere Wege, womit die zeitliche Belastung die Kinder und Schüler enorm ansteigt und auch die Sicherheit auf dem Schulweg in Mitleidenschaft gezogen wird, oder die Kosten für Anreisen etwa durch Busse steigen. Für die Erhaltung beziehungsweise Neueröffnung möglichst vieler, in den letzten Jahren geschlossener Einrichtungen oder aber solcher, die von der Schließung bedroht sind, werden wir uns stark machen.

### <span id="page-24-0"></span>Sanierung von Bildungseinrichtungen

Viele Schulen und Betreuungseinrichtungen weisen inzwischen erhebliche bauliche Mängel auf. Es kann nicht sein, dass Schüler in teilweise baufälligen oder von Schimmel heimgesuchten Gebäuden unterrichtet werden müssen. Wir setzen uns darum für umfangreiche Sanierungen und Renovierungen betroffener Objekte ein. So schaffen wir ein Umfeld, in dem Schüler und Kinder angemessen und würdevoll auf ihre Zukunft vorbereitet werden.

# <span id="page-24-1"></span>Ausstattung von Schulen verbessern!

Um auf die Herausforderungen der Zukunft vorbereitet zu sein, müssen unsere Bildungseinrichtungen im Kreis Paderborn technisch auf dem neusten Stand sein. Deshalb werden wir uns verstärkt dafür einsetzen, dass notwendige Investitionen zur Ausstattung getroffen werden. Beim Unterricht darf nicht an der Anschaffung moderner IT-Ausstattung und Lehrmaterialien gespart werden. Vor allem werden wir uns für zusätzliche Stellen im Bereich der Wartung der IT-Bereiche und sonstiger schulischer Technik sowie der Schulverwaltungsarbeit einsetzen, damit die Lehrerkollegien sich wieder verstärkt ihrem eigentlichen Kerngeschäft, nämlich der Wissens- und Kompetenzvermittlung sowie der pädagogischen Arbeit zuwenden können.

# <span id="page-25-0"></span>Öffentliche Sicherheit und Ordnung, Verwaltung und weitere Wirtschaftsförderung

# <span id="page-25-1"></span>Transparenz und Bürgernähe der Verwaltung

Zur Erhöhung der öffentlichen Transparenz des Verwaltungshandelns setzen wir uns für eine öffentliche Übertragung durch Live-Schaltung der Ratssitzungen ein. Die Bürger haben ein Recht darauf, sich jederzeit aus erster Hand ein eigenes Bild vom Abstimmungsverhalten ihrer gewählten Repräsentanten und vom Zustandekommen wichtiger Entscheidungen zu machen. Dieses darf in Zeiten modernster Übertragungstechnik nicht mehr von den geographischen Bedingungen der physischen Anwesenheit abhängig sein. Auch ist es ihnen nicht zumutbar, sich allein auf – letztlich meist interessengeleitete - Pressemitteilungen verlassen zu müssen.

# <span id="page-25-2"></span>No-Go-Areas verhindern!

Als Rechtsstaatspartei stehen wir wie keine andere für eine konsequente Sicherung des öffentlichen Raumes zum Schutz unserer Bürger vor Gewalt und Kriminalität.

Sog. Angsträume breiten sich hierzulande immer weiter aus. Dies zeigt sich u.a. an Verwahrlosungserscheinungen im öffentlichen Raum, wie zum Beispiel bei den jüngst in den lokalen Medien greifbaren Übergriffen (Westerntor, Paderquellgebiet und Riemekeviertel).

Zudem stellen entsprechende Räume vermehrt den Schauplatz von Übergriffen und Landnahme aller Art dar. Clans und Banden beanspruchen diese immer häufiger als eigenes Hoheitsgebiet, da hier scheinbar alle ordnende Staatsgewalt bereits das Feld geräumt hat. Deshalb setzen wir uns für restriktive Anwendung des Strafrechts bei entsprechenden Delikten ein. Anders lassen sich gewisse Milieus nicht mehr erreichen. Vor allem aber ist eine Aufstockung der Polizeikräfte im Raum Paderborn und deren dauerhafte, sichtbare Präsenz an Brennpunkten unerlässlich geworden. In den Städten und Gemeinden fordern wir eine nächtliche Besetzung der Polizeiwachen.

Das Paderborner Land ist wunderschön – Wir wollen, dass es so bleibt!

# <span id="page-26-0"></span>**Islam**

Grundsätzlich respektieren wir die im Grundgesetz verbriefte Religionsfreiheit und die damit verbundene Ausübung der Religionspraxis, sofern diese nicht unseren gültigen Gesetzen zuwiderläuft oder die Integration in die bestehende freiheitlich-demokratische Grundordnung unserer Gesellschaft verhindert oder erschwert.

Wir wenden uns jedoch entschieden gegen die Entstehung von Parallelgesellschaften und paralleler Rechtsprechung, gegen "Scharia-Polizei" und einen oftmals offensiv zur Schau getragenen Chauvinismus, sowie gegen jegliche Erscheinungsformen des radikalen politischen Islams, der geeignet erscheint, Staat und Gesellschaft im Sinne einer Landnahme zu unterminieren und der für uns Einheimische gefährlich ist.

Daher lehnen wir jeglichen Bau von Moscheen mit Minaretten oder Muezzinruf ab, solange es nicht unzweideutige Bekenntnisse aller Islam-Verbände zum Grundgesetz und zur vorbehaltlosen Integration in unsere Gesellschaft gibt. Gebetshäuser erfüllen auch ohne ideologische Machtdemonstration seit Jahren ihren Zweck. Insbesondere Ditib-Vereine sind durch den Verfassungsschutz im Auge zu behalten, weil eine politische Einmischung und Aufhetzung muslimischer Mitbürger durch ausländische radikale Imame zu befürchten ist.

# <span id="page-26-1"></span>Extremistische Linke

Jegliche mögliche Unterstützung linksextremer Gruppierungen im Paderborner Kreisgebiet lehnen wir ab. Diese sog. "Kultureinrichtungen" sind oft Spielball linker Interessen, ohne Raum für bürgerliches, konservatives Gedankengut. Wir setzen uns dafür ein, dass die gesamte Gesellschaft in staatlich finanzierten Einrichtungen abgebildet werden soll und dort ihren Raum haben kann.

# <span id="page-26-2"></span>Vermüllung und Verwahrlosung des öffentlichen Raumes stoppen!

Der Vermüllung und Verwahrlosung des öffentlichen Raumes möchten wir auch im Kreis Paderborn möglichst vorbeugen. Müll wird wahllos weggeworfen oder liegen gelassen. Hier fordern wir ein strengeres Durchgreifen seitens der Ordnungsämter und verantwortlichen Stellen.

• Durch restriktives Vorgehen und empfindlich erhöhte Bußgelder soll die illegale Entsorgung von Sperrmüll und Bauschutt unterbunden werden.

- Darum muss bereits in geringfügigen Fällen, wie etwa dem Wegwerfen von Müll, dem Spucken auf Bürgersteige, das Nichtwegräumen von Tierfäkalien der hiesige Bußgeldkatalog rigoros angehoben werden.
- Genannte vorsätzliche Fälle sollen künftig ein Ordnungswidrigkeitsverfahren mit Aufnahme von Personalien der Müllsünder nach sich ziehen. Auf diese Weise kann effektiver gegen Wiederholungstäter vorgegangen werden.
- Gerade in betroffenen Problemvierteln müssen die entsprechenden Geldstrafen noch härter ausfallen.
- In besonders schweren Wiederholungsfällen sollten nach dem Verursacherprinzip Aufräumarbeiten mit entsprechendem Einsatz im öffentlichen Raum (Müll einsammeln, Drogenspritzen von Kinderspielplätzen auflesen etc.) angesetzt werden.
- Durch regelmäßige Kontrollen und Maßregelungen durch uniformierte Ordnungsamtsmitarbeiter sollen sich Müllsünder künftig zeitnah und effektiv konfrontiert sehen.

# <span id="page-27-0"></span>Illegale Migration und Rückführungen

Seit 2015 ist die Zahl illegal eingewanderter Menschen im Kreis Paderborn wie überall in Deutschland besorgniserregend angestiegen. In den allermeisten Fällen handelt es sich jedoch nicht, wie immer wieder gepredigt, um Schutzbedürftige. Wirklich Hilfesuchende können allein aus finanziellen Gründen kaum ihre Heimatländer verlassen. Zu uns kommen vorwiegend Wirtschaftsmigranten, die kein Asylrecht gem. Art.16a.Abs.2 GG haben. Es werden häufig Kriminalität und kulturelle Konflikte, die in diametralem Gegensatz zu unseren Werten stehen, importiert. Auch im Paderborner Kreis hat sich ein daraus resultierendes Klima von Angst und Unsicherheit breit gemacht. Um die werteschaffende Gemeinschaft der Steuerzahler zu entlasten und unsere Straßen wieder sicherer zu machen, wollen wir die Anzahl und Geschwindigkeit von Abschiebungen illegaler Zuwanderer aus Paderborn vervielfachen. Wir setzen uns für die Einsetzung und Schulung weiterer auch ehrenamtlicher Rückführungslotsen ein. Ebenfalls sollten Beamte aller Hierarchiestufen in allen Bereichen der Verwaltung viel stärker von ihrem Remonstrationsrecht Gebrauch machen, um ihren Verantwortungsbereich, z.B. ihre Kommune oder Landkreis vor der Praxis

übergeordneter Regierungsinstanzen zu schützen, Problemfälle von oben nach unten "durchzureichen". Der Bund überlässt die Kosten der Unterbringung und Alimentierung der Illegalen den Landkreisen und Kommunen.

# <span id="page-28-0"></span>Sichere Heimwege

Vor allem in den sozialen Ballungszentren ist das Wegbrechen öffentlicher Sicherheit zu spüren. Das gesunkene Sicherheitsempfinden hat seine Ursachen in tatsächlichen Problemen und Vorkommnissen, die von den Altparteien gerne geleugnet werden, wie zum Beispiel die Aggressionen, die im Artikel vom 15.11.2019 auf RadioHochstift zu den Freibadvorfälle[n\[2\]](https://www.afd-kv-paderborn.de/index.php/ct-menu-item-3#_ftn2) geschildert wurden. Jahren hat nicht zuletzt In den letzten die Kriminalitätsentwicklung in den Städten des Kreises dies bewiesen. Vor allem junge Frauen werden häufiger Opfer von Übergriffen. Allerdings weitet sich dieses Phänomen auf weitere Altersgruppen in Form diverser Delikte aus. Um dieser Entwicklung etwas entgegen zu setzen, fordern wir die Einrichtung eines Abholservice bzw. Nachttaxis zur Beförderung gefährdeter Personen in Risikozonen. Zudem soll das Fahrpersonal ausreichend in Gefahrenabwehr und medizinischer Erstversorgung geschult werden.

# <span id="page-28-1"></span>Blackout: Krisenvorsorge für den Ernstfall

Unsere Stromnetze sind empfindlich und werden nicht zuletzt durch die Auswirkungen einer fahrlässigen Fehlbelastung als Folgen der sog. Energiewende immer fragiler. Anders als führende Grünenpolitikerinnen, die die Auffassung vertreten, dass das Stromnetz als gigantischer Speicher für Elektrizität fungiere, bildet es vielmehr die Nervenbahnen unserer hochtechnisierten Nation. Netzstabilität erreicht man allerdings nicht durch inkonstante Stromerzeugung, sondern durch grundlastfähige Kraftwerke. Flatterstrom kann jederzeit zu einem weiträumigen Ausfall des Stromnetzes führen. Sollte dieser Ernstfall eintreten, stehen uns zeitnah Plünderungen und Ausnahmezustände ins Haus. Wenn die Kühlkette einmal unterbrochen wurde, drohen ganze Hungersnöte. Nicht nur Heizung, fließendes Wasser und Telekommunikation brechen zusammen, sondern auch die ärztliche und medizinische Versorgung in Krankenhäusern, Pflegeeinrichtungen und Kliniken.

Für den Landkreis Paderborn wollen wir deshalb ein umfassendes Krisenmanagement und dezentrale Notfallverteilungsdepots realisieren. Es muss verstärkt über Notstromversorgung nachgedacht werden, um die

zentralen Einrichtungen der Region in Betrieb halten zu können. Der Kreis muss in der Lage sein, auch in solchen Notstandslagen die Grundversorgung und den inneren Frieden bis zum Ende der Krise zu stemmen.

# <span id="page-29-0"></span>Stärkung des Mittelstandes

# <span id="page-29-1"></span>Abschaffung von Anliegergebühren

Um den Mittelstand nachhaltig zu stärken und Immobilieneigentümer zu entlasten, setzen wir uns für die *Abschaffung der Straßenanliegergebühren* ein. Hierzu werden wir im Verbund mit anderen Kreisen Initiativen bilden, um auf die Landespolitik den entsprechenden Druck zur Lageveränderung herbeizuführen.

# <span id="page-29-2"></span>**Steuern und Abgaben**

Die **Grunderwerbssteuer** muss sinken. Dafür werden wir uns im Verbund mit anderen Kreisen auf Landesebene stark machen. Eigenheime und Wohnraum zur Vermietung müssen günstig bleiben, gerade für die wachsende Stadt Paderborn.

# <span id="page-29-3"></span>Erhalt und Stärkung des ländlichen Mittelstands

Der Mittelstand bildete traditionell das Fundament ländlicher Wirtschaft und Stabilität. Zu ihm zählten familiäre Landwirtschaftsbetriebe, Handwerk und Verkaufsgeschäfte aller Art ebenso, wie weitere Branchen. Durch die Globalisierung gerieten diese Unternehmen jedoch zusehends unter immensen Konkurrenzdruck und mussten nach und nach ihre Niederlassungen einstellen. Übrig blieben meist nur noch Großunternehmen, die die kleineren verdrängen und nur noch zähneknirschend dem internationalen Wettbewerb standhalten, bis auch sie einmal geschluckt werden. Während sich ländliche Regionen einst noch selbst preisgünstig und qualitativ hochwertig mit dem Nötigsten versorgen konnten, wächst heute die Abhängigkeit von überregionalen und internationalen Vertriebsketten mit oftmals schlechter und minderwertiger Qualität. Auch dies bestärkt die Landflucht in vornehmlich aussichtsreichere Stadtgegenden oder Ballungsräume.

Mit den Handwerksbetrieben verschwinden nicht nur Ausbildungs- und Arbeitsplätze, sondern außerdem handwerkliche Kultur und Tradition

unwiederbringlich aus dem Raum. Für die Provinz bedeutet diese Entwicklung nicht nur wachsende Abhängigkeit von fremden Versorgungsketten, sondern bedeutet zeitgleich den lokalen Verlust wirtschaftlich-schaffender Herstellungsidentität. Gerade in Zeiten sozialer und wirtschaftlicher Abhängigkeiten sind deshalb große Teile der Bevölkerung auf dem Lande existentiell bedroht. Sollten flächendeckende Stromausfälle, welche heute immer wahrscheinlicher werden, oder sonstige soziale Katastrophen eintreten, würden Kühlkette und Warenversorgung unterbrochen, was unvorhersagbare Konsequenzen nach sich ziehen muss. Dem kann jedoch durch die Aufrechterhaltung einer gewissen ländlichen Grundversorgung durch kommunale Mittelstandsbetriebe und -Geschäfte abgeholfen werden. Somit liegt es in der Pflicht einer jeden vorausschauenden und präventiven Politik, *durch Förderung und Steuerbegünstigung mittelständischen Betrieben und Unternehmen* in den Dörfern und Gemeinden die Grundlage ihrer weiteren Existenz zu sichern. *Ein wesentliches Mittel der Kommunen sind hier besonders die Hebesätze der Gewerbesteuer und der Grundsteuern A und B, welche flexibel der jeweiligen lokalen Situation angepasst werden können und auf möglichst niedrigem Stand gehalten werden sollten*.

Steuersenkungen gehören seit jeher zu den klassischen Instrumenten der Wirtschaftsförderung; unumgänglich, wenn festgefahrene ökonomische Krisensituationen überwunden werden müssen.

Mit dem Aussterben und Abwandern von Handwerk und Vertrieb in städtische Ballungsräume entfallen wichtige Ausbildungs- und Arbeitsstätten, was den Abzug junger Menschen aus der Region beschleunigt. Darum müssen wieder neue Anreize zur Ansiedlung und Unterstützungen für Ausbildungsbetriebe im ländlichen Raume geschaffen werden. Parallel ist dem Strukturwandel in der Landwirtschaft entgegen zu treten. Wie im bundesdeutschen Ganzen gilt auch im ländlichen Raum der Mittelstand als Fundament gemeinschaftlichen Wohlstands, sozialer Festigung und Solidarität. Darum muss der Schwund des Mittelstandes sofort gestoppt und dessen Genesung mit allen erforderlichen Mitteln eingeleitet werden.

# <span id="page-31-0"></span>Soziales und Gesundheit

# <span id="page-31-1"></span>**Regionale Wohlfahrt**

- Die Tafeln Ein besonderes Anliegen ist es uns, das Los der steigenden Zahl der Menschen zu lindern, die von den "Tafeln" abhängig sind. Dazu planen wir mit einer jederzeit abrufbaren finanziellen Sofort-Reserve, falls das wöchentliche Spendenaufkommen die jeweilige Nachfrage nicht decken kann – um zu verhindern, dass Menschen leer ausgehen und schlimmstenfalls hungern müssen. Langfristig sollen mobile Teams, die anteilig aus abgeordneten Mitarbeitern aller städtischen Verwaltungs- und Sozialbehörden bestehen, gezielt die Brennpunkte aufsuchen, den Betroffenen ihre Hilfe anbieten und sie so schnell wie möglich in das herkömmliche soziale Netz re-integrieren.
- Einer Doppelalimentierung illegaler Migranten durch die Tafeln sollte durch ein Primat der Staatsbürgerschaft auch an der Tafel vorgebeugt werden, da diese Leute ja ohnehin schon in ihren Unterbringungseinrichtungen versorgt werden. Die Tafeln sollten nicht als Instrument einer gescheiterten Integrationspolitik missbraucht werden. Deshalb fordern wir ein absolutes Ausgabeverbot an Personen, die in Aufnahmeeinrichtungen untergebracht sind und vom Staat alimentiert werden.
- Paderborn soll **Obdachlosenunterkünfte** Dazu können ehemalige Flüchtlings-Unterkünfte bereitgestellt werden. "Hütten" für Obdachlose lehnen wir prinzipiell als menschenverachtend ab. Es darf nicht sein, dass Obdachlose gleich welcher Nationalität bspw. gegenüber illegalen Zuwanderern benachteiligt werden. Illegale Obdachlose sollen jedoch möglichst der Abschiebung zugeführt werden.
- In den letzten Jahren starben immer mehr obdachlose Menschen in Deutschland an den Folgen harter Kälteperioden im Winter. Während abhängige Menschen oft aus Platzmangel an zuständigen Unterkünften abgewiesen werden, fördert die öffentliche Hand auf Kosten der Allgemeinheit den sozialen Wohnungsbau für illegale Zuwanderer. Wir wollen uns für die Etablierung eines kreisweiten Kältebus-Notservice für

Menschen ohne Unterkunft einsetzen, um mögliche Todesfälle durch Kälte zu verhindern.

# <span id="page-32-0"></span>Pflegenotstand und medizinische Versorgung

Die Zahl der pflegebedürftigen Menschen im Kreis ist in den letzten Jahren immer weiter angestiegen und auch für die kommenden Jahre ist ein drastischer Anstieg zu erwarten. Nur rund 20 Prozent davon werden aktuell in Pflegeeinrichtungen betreut. Die anderen werden zumeist aus finanziellen Gründen zuhause von ambulanten Diensten betreut. Um das Monopol der großen Versorger aufzubrechen, setzen wir uns für die Förderung von Neugründungen auf dem Sektor der häuslichen Pflege ein, um den ansteigenden Pflegebedarf durch neue preisgünstige Alternativen zu beleben. Ebenso sollen so neue Arbeitsplätze geschaffen werden.

Um dem drohenden Pflegenotstand entgegen zu wirken, fordern wir, die konsequente *Förderung und Bezuschussung der Angehörigenpflege* daheim für ältere und pflegebedürftige Menschen. Geleistete *Pflegezeiten sollen in jedem Fall auf die Rentenleistung angerechnet werden*. Auf diese Weise wird zudem dem Wegzug mittlerer und älterer Teile der Landbevölkerung entgegengewirkt und der familiäre Zusammenhalt gefördert.

# <span id="page-32-1"></span>Landärztliche Versorgung

Die Sicherstellung der ärztlichen und medizinischen Grundversorgung auf dem Lande ist auch im Kreis Paderborn schon seit Jahren ein Politikum. Bewohner in den Kommunen beklagen ihre Sorge darüber schon lange. Problematisch ist vor allem, dass es kaum Neuansiedlungen von Landärzten und Praxen in der Region gibt. Hausärzte auf den Dörfern werden wohl bald nur noch Nostalgie sein. Besondere Bedeutung erlangt das Thema gerade vor dem Hintergrund demografischer Veränderungen. Nach dem anhaltenden Abzug vieler junger Leute bleiben oftmals die Alten in ihrer Heimat allein zurück. Häufig bedürfen sie der pflegerischen und medizinischen Betreuung. Belastend wird es für die Betroffenen schließlich dann, wenn sie noch auf öffentliche Verkehrsmittel angewiesen sind. Leichter wäre es auf jeden Fall, wenn ein Hausarzt mit Praxis oder zumindest eine vom Gesundheitsamt bestellte Gemeindeschwester vor Ort wäre.

Mit der Erosion ländlicher Strukturen geht ein stetiger Schwund an Landarztpraxen einher. Gerade ältere Menschen mit eingeschränkter Mobilität leiden darunter und müssen immer weitere Strecken zu ihren Hausärzten auf sich nehmen. Deshalb wollen wir den Wiederaufbau ländlicher medizinischer Strukturen vorantreiben. Aus diesem Grund sollen umfangreiche Anreize geschaffen werden, damit sich angehende und schon länger praktizierende Ärzte flächendeckend im ländlichen Raum niederlassen. Konkret sind hierzu weitere **Steuerentlastungen** wie auch Einkommensanreize für Landarztpraxen vorgesehen, z.B. eine **allgemeine Absenkung der Hebesätze der Gewerbesteuer** u.a. Gemeindeabgaben in Gemeinden und Orten unter 10 000 Einwohnern, wovon auch größere Praxisgemeinschaften in Orten mit dringendem Bedarf profitieren könnten. Eine grundsätzliche Abgabenbefreiung von Arztpraxen in sensiblen Lagen wäre aufgrund ihrer besonderen Bedeutung für die Daseinsvorsorge und das Gemeinwohl zumindest zu prüfen.

Zur Förderung von Ärzteansiedlungen und zum Erhalt noch bestehender Provinzpraxen fordern wir somit *möglichst weitreichende Steuererleichterungen für die Landmediziner*, die den Verbleib auf dem Land auch wirtschaftlich wieder attraktiver machen. Außerdem müssen niederlassungsbereiten Ärzten und Apothekern *formale Erleichterungen bei Neugründungen, z.B. Absenkung des Numerus Clausus* zu Gute kommen. Auf mobile Arztbusse und Praxen auf Rädern sollte nur im Notfall zurück gegriffen werden.

# <span id="page-34-0"></span>Kultur, Leben und Familie

# <span id="page-34-1"></span>Lebensraum "Provinz" - Wohnen auf dem Land

In der Gegenwart ist gerade unter jüngeren Mitbürgern das Leben auf dem Land zunehmend verpönt und unmodern geworden, was den Abzug dieser jungen Leute in die Städte und Ballungsräume fördert. Das Leben in der Stadt reizt und hier spielt sich das moderne Leben ab. Dörfer hingegen gelten als öde. Gerade auch deshalb, weil durch den strukturellen Wandel die nötigen Angebote und Lokalitäten fehlen. So schließen viele Gastronomiebetriebe und lassen das gesellschaftliche Leben auf dem Land zunehmend verwaisen.

Gleichzeitig entdecken junge Familien den ländlichen Raum wieder als idealen und behüteten Ort zum Aufwachsen ihrer Kinder. Um vermeintlich Kosten zu sparen und Planungen für Wohnräume zu erleichtern, setzen darum die Kommunen hauptsächlich auf die Erschließung weiterer Neubaugebiete, anstatt Leerstände nutzbar zu machen.

Da in Deutschland gegenwärtig der Erwerb von Baugrund und Aufbau bzw. Sanierung und Neubau für die meisten jungen Menschen finanziell kaum noch zu stemmen ist, sollten gerade Familien durch entsprechende Förderungen zum Leben auf dem Land bewegt werden. So fordern wir für sie die *Einführung eines Familiendarlehens für Staatsbürger mit abgeschlossener Berufsausbildung zum Erwerb von Wohneigentum und dessen Sanierung*.

Zudem fordern wir den *Erhalt von Grundschul- und Kindergartenstrukturen auch in den Dörfern und Kommunen sowie deren Modernisierung*. Gerade eine solche garantierte Grundversorgung macht Dörfer und ländliche Siedlungen wieder zu einem begehrten Wohnraum für Familien mit Kindern oder Familienplanung. Entsprechend sind ebenfalls Kinderspielplätze, Lehrpfade, Wassertretbecken, Parkanlagen und Sportplätze zu erhalten, zu pflegen, auszubauen oder anzulegen.

# <span id="page-34-2"></span>Wohnraummangel bekämpfen!

Wie an vielen Orten stellt der Mangel an Wohnraum für Paderborn ein großes Problem dar. Bereits heute findet man in entsprechender Nähe kaum bezahlbare Wohnungen. Gerade als Universitätsstadt intensiviert sich diese Frage zunehmend.

Bei der Bekämpfung der Wohnraumknappheit setzen wir auf eine **Mischung** aus **Neubau, Nutzung alter Liegenschaften und Nachverdichtung** (Anreiz zum letzten Punkt über ggf. Aktivierung Grundsteuer  $C$ ).

Wir stehen städtischen Wohnungsbaugesellschaften sowie einer wie auch immer gestalteten Neuauflage des **Sozialen Wohnungsbaus** positiv gegenüber. Wir wenden uns jedoch gegen jegliche sozialistische Enteignungsfantasien und Steuerverschwendungen.

# <span id="page-35-0"></span>Gleichberechtigung von Mann und Frau

Deutschland hat die Gleichberechtigung von Mann und Frau in die Verfassung geschrieben. Gleichwohl wird über eine diskriminierende Politik eine "Gleichstellung" betrieben, die Männer diskriminiert, indem Frauen bevorteilt werden. Wir wollen die Stelle der Gleichstellungsbeauftragten abschaffen, weil wir der Ansicht sind, dass Frauen bereits seit langem voll gleichberechtigt sind und keine Quoten oder Sonderbehandlung nötig haben. Noch bestehende Ungerechtigkeiten, etwa auf dem Gebiete unterschiedlicher Gehaltsentwicklungen für dieselbe Arbeit, wollen wir nicht leugnen, jedoch können diese nicht dadurch bekämpft werden, dass man nun systematisch bei gleicher Qualifikation die Männer benachteiligt. Frauen sind nicht mehr grundsätzlich das "schwache Geschlecht", das besondere Förderung nötigt hätte.

Das Frauenhaus soll weiterhin Unterstützung erhalten. Außerdem soll es im Rahmen der Gleichberechtigung Unterstützung für Männer analog zum Frauenhaus geben.

# <span id="page-36-0"></span>Pflege und Erhalt regionaler Kultur und Identität

# <span id="page-36-1"></span>Stärkung der Heimatforschung und -Archäologie

Um der lokalen Identitätsbildung angemessen Rechnung zu tragen, setzen wir uns für eine kreisweite Stärkung der Heimatforschung und -Archäologie ein. Auch in ländlichen Regionen weist unser Kreis einen erheblichen Reichtum an historischen Baudenkmälern und -Stätten auf, die maßgeblich unsere regionale Identität bestimmen. Sie zu pflegen und der Allgemeinheit zu erschließen, ist integraler Bestandteil unseres politischen Wirkens.

# <span id="page-36-2"></span>Kooperationen von Heimatgeschichte und Schulen

Wir setzen uns für eine engere Zusammenarbeit von Schulen und Regionalarchäologie sowie Heimatforschung ein. Ziel zur Vermittlung heimatlicher Identität ist u.a. die Realisierung verschiedener archäologischer und regionsgeschichtlicher Lehrpfade.

# <span id="page-36-3"></span>Denkmalschutz und -Pflege

Ehrenfriedhöfe und Kriegerdenkmäler sind stumme, aber wichtige Zeugen der Vergangenheit und erinnern in der Region an früher lebende Menschen, ihre Schicksale und an prägende, oftmals auch traumatisierende Ereignisse. Leider werden sie in Zeiten eines zunehmend identitätsschleifenden Kulturmarxismus und nationaler Selbstnegation immer wieder Ziele von politisch motivierten Schändungen, Verunstaltungen und Anschlägen. Um dem würdevollen Gedenken an alle betroffenen Menschen gerecht zu werden, setzen wir uns auch auf kommunaler Ebene maßgeblich für den Erhalt und die Pflege jener Stätten ein.

# <span id="page-36-4"></span>Identität und Tourismus

Zur Stärkung des Heimatgedankens ist ebenfalls laufend über stets aktualisierbare, zukunftsfähige Tourismuskonzepte nachzudenken.

### <span id="page-36-5"></span>**Entlastung des Vereinswesens**

Zentraler Bestandteil des Kulturlebens sind unsere vielfältigen Vereine. In kultureller und sozialer Hinsicht bilden sie wichtige Scharniere im

Zusammenleben. Deshalb müssen sie generell mehr gefördert werden. Dies müssen keineswegs zwangsläufig Mehrausgaben von finanziellen Fördermitteln sein. Hier könnten bereits sichtbare und spürbare Entbürokratisierungsmaßnahmen deutliche Motivationsschübe bei ehrenamtlich tätigen Vereinsmitgliedern bewirken. Eine Eindämmung der Auflagenflut und generell ein Bewusstsein für bürgerfreundliche Vereinfachungen sollten innerhalb der Verwaltungen noch mehr Raum greifen – anstelle der bisher oft zu beobachtenden Praxis *"Aus einem Papier mach*  zehn...<sup>"</sup> - welche wiederum oftmals dem Bestreben geschuldet ist, sich administrativ und juristisch maximal abzusichern. Ein Gegensteuern auf allen Ebenen wäre hier sehr wünschenswert.

Diese Programmatik wurde in einem basisdemokratischen Prozess erarbeitet und stellt unsere Leitlinien in der Kommunalpolitik dar.

Bei Fragen und Anmerkungen, wenden Sie sich bitte an

[kontakt@afd-kv-paderborn.de](mailto:kontakt@afd-kv-paderborn.de)

Ihr AfD Kreisverband Paderborn

**Unsere Programmatik** für die Kommunalpolitik. **Weitere Informationen unter** kontakt@afd-kv-paderborn.de www.afd-kv-paderborn.de

### **Spendenkonto**

AfD Kreisverband Paderborn IBAN DE44 4726 0121 9179 9996 01 **BIC: DGPBDE3MXXX** 

# V.i.S.d.P.

Karl-Heinz Tegethoff AfD Kreisverband Paderborn Kirchstr. 39 3178 Borchen

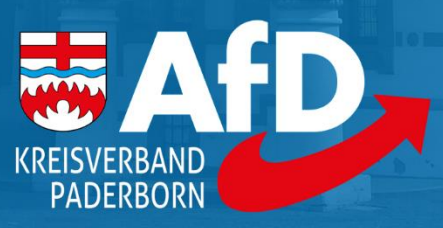

afd-kv-paderborn.de